# How to copy and paste SLOs from a Course Outline of Record to a Syllabi Template.

Before you begin download the *Norco College Accessible Syllabi Template* and save.

# Course Syllabus Shells

Beginning in the 2015-2016 Academic Year, the Norco College Academic Senate approved a syllabus "shell" as a best-practice tool for your consideration when developing your syllabus. Adoption of the syllabus shell is not mandatory; however, using it ensures that all students receive consistent information.

It continues to be critical that the SLOs on your syllabus exactly match the language from the official Course Outline of Record. Please use CurriQunet to find your Course Outline of Record and then copy and paste the Student Learning Outcomes to the following Syllabi template.

Norco College Accessible Syllabi Template

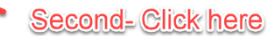

First- download the syllabi template and save

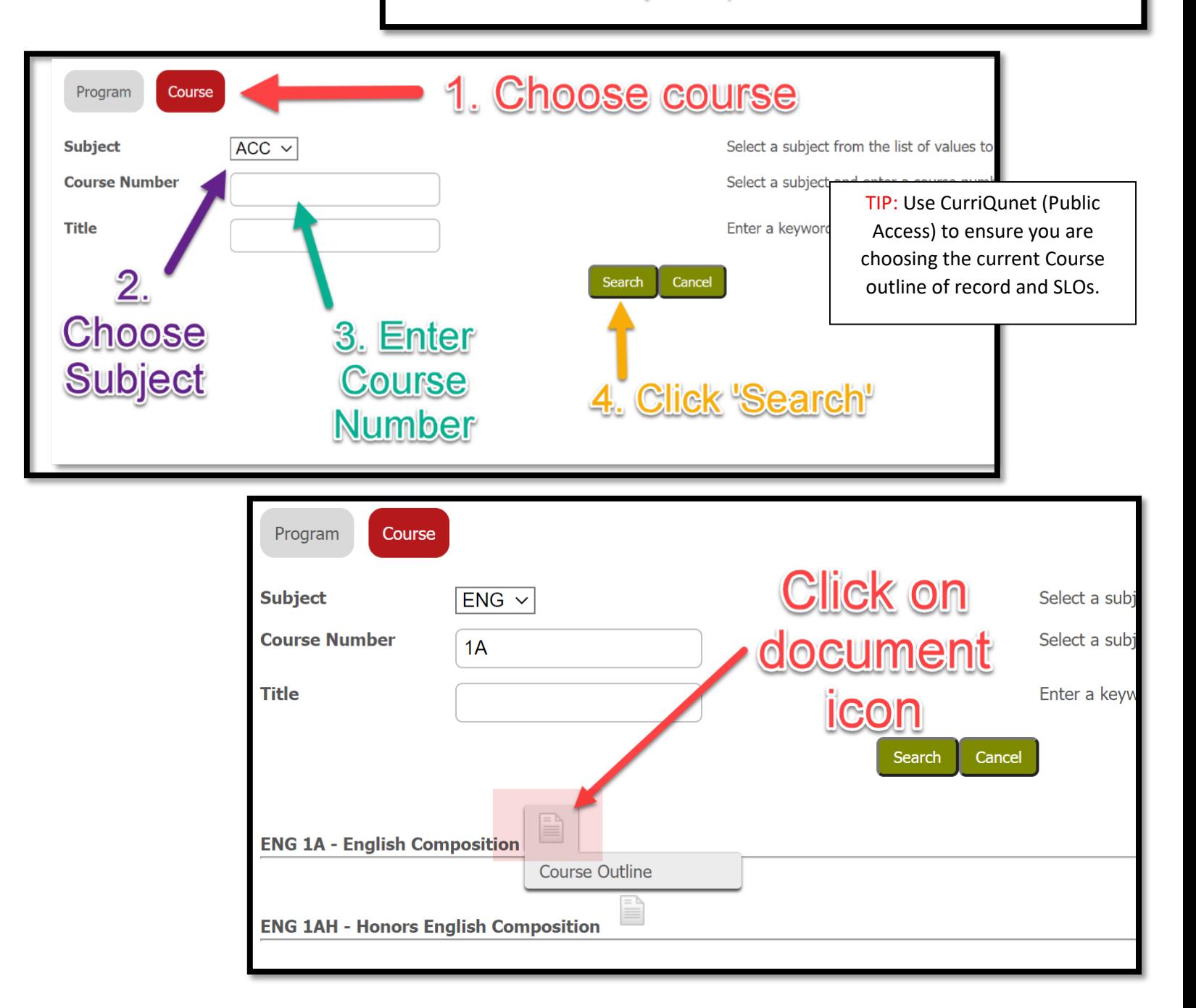

Discipline: English Originator: Kelly Douglass

# **INVERSIDE COMMUNITY COLLEGE DISTRICT<br>INTEGRATED COURSE OUTLINE OF RECORD**

ENG-1A: English Composition

ollege: NOR V Lecture Hours: 72.000<br>Lecture Hours: 72.000<br>Cutside-of-Class Hours: 18.000<br>Outside-of-Class Hours: 234.000<br>Total Student Learning Hours: 234.000<br>Grading Methods: Letter Grade

### **Course Description**

Procedulate: ESL-50 or ENG-50 or ENG-80 or qualifying placement<br>Course Credit Recommendation: Degree Credit

Emphasizes and develops skills in critical reading and academic writing. Reading and writing assignments<br>include exposition, argumentation, and academic research. Students will produce a minimum of 10,000 words of<br>instruct

#### **Short Description for Class Schedule**

Teaches college-level critical reading, academic writing, and research skills.

## Entrance Skills:<br>Before entering the course, students should be able to demonstrate the following skills:

- 
- 1. Distinguish main idea from evidence in texts and arguments.<br>B CMC-50 Distinguish among rhatorical strategies, main idea, and evidence in non-fiction texts.<br>B CMC-80 Employ effective reading strategies for active, c
- 2. Construct unified, organized essays, largely free of disruptive errors, which employ various<br>thetorical strategies, perspectives, and concrete evidence in support of arguable thesis<br>statements.
	- etorical strategies, perspectives, and concrete evidence in support of arguments.<br>  $\alpha = 0.51, 0.5$  Winto took bosons (1700-1,250 vivods or more) that respond to colleges level<br>  $\alpha = 0.51, 0.5$  Winto the bosons of 1555-1350
	-
	-
	- monentary vervenuing, and communicating a controlling idea.<br>
	The control of the controlling in the controlling of the controlling of the controlling essays.<br>
	The CaSL SO With star-based essays (TOD-1250) werds or more) t . ENG.50 - Demonstrate writing as a process which includes pre-writing, drafting, and revising
	- essays.<br>• ENG-80 Assess their own writing processes.

- Course Objectives:<br>Upon successful completion of the course, students should be able to demonstrate the following activities: 1. Analyze thetorical strategies, reliability, ideas, and evidence in non-fiction texts of varied difficulty,<br>2. Find, evidades, enalyze, integrets, and engage with primary and secondary sources, meaningfully<br>incorporation
	-
	- essays.<br>4. Apply a variety of rhetorical strategies in constructing essays with arguable thesis statements and<br>persuasive support.
	- persuasive support.<br>5. Organize essays so that paragraphs contribute to the clear, unified development of the thesis.<br>5. Write unified paragraphs that make clear points and stay on topic.<br>7. Construct timed, in-class and f

#### **Student Learning Outcomes:** of the course, students should be able to demonstrate the following skills:

- In succession, the unitary supercomplex academic issues from more than one perspective by<br>
1. Construct arguments that explore complex academic issues from more than one perspective by<br>
evaluation differing lokas on an iss
- 2. Write arguable thesis divers, text-based, and supported essays of various lengths.<br>
C. Write arguable thesis Subsets will be able to communicate effectively in diverse situations.<br>
They will be able to create, operas,

#### **Course Content:**

**Find the Student Learning Outcomes in** the course outline of **Record** 

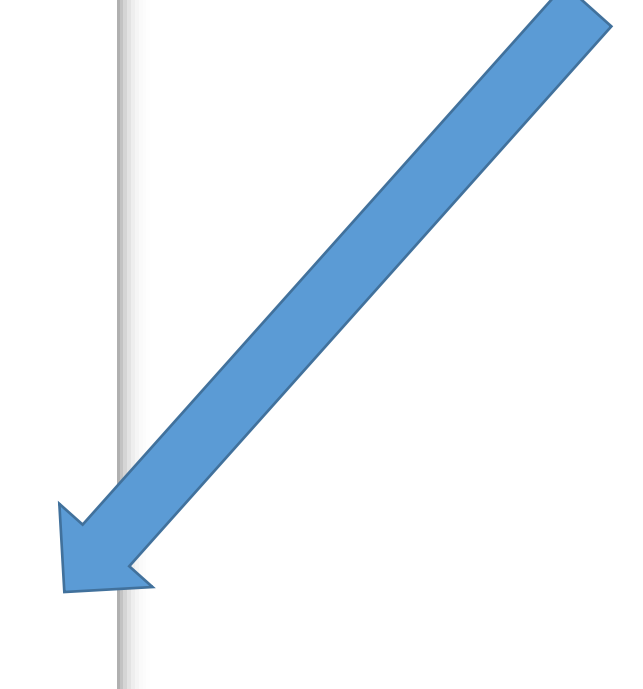

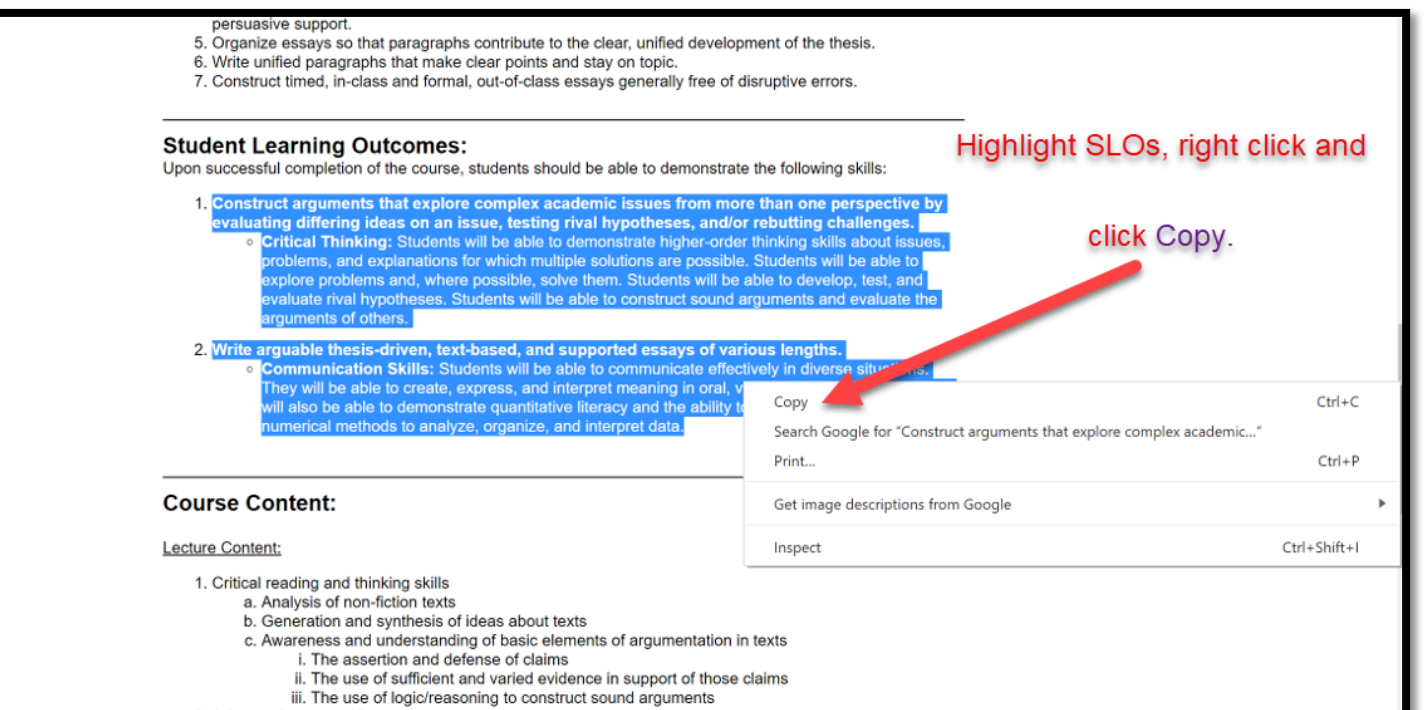

# **Open the Syllabi Template**

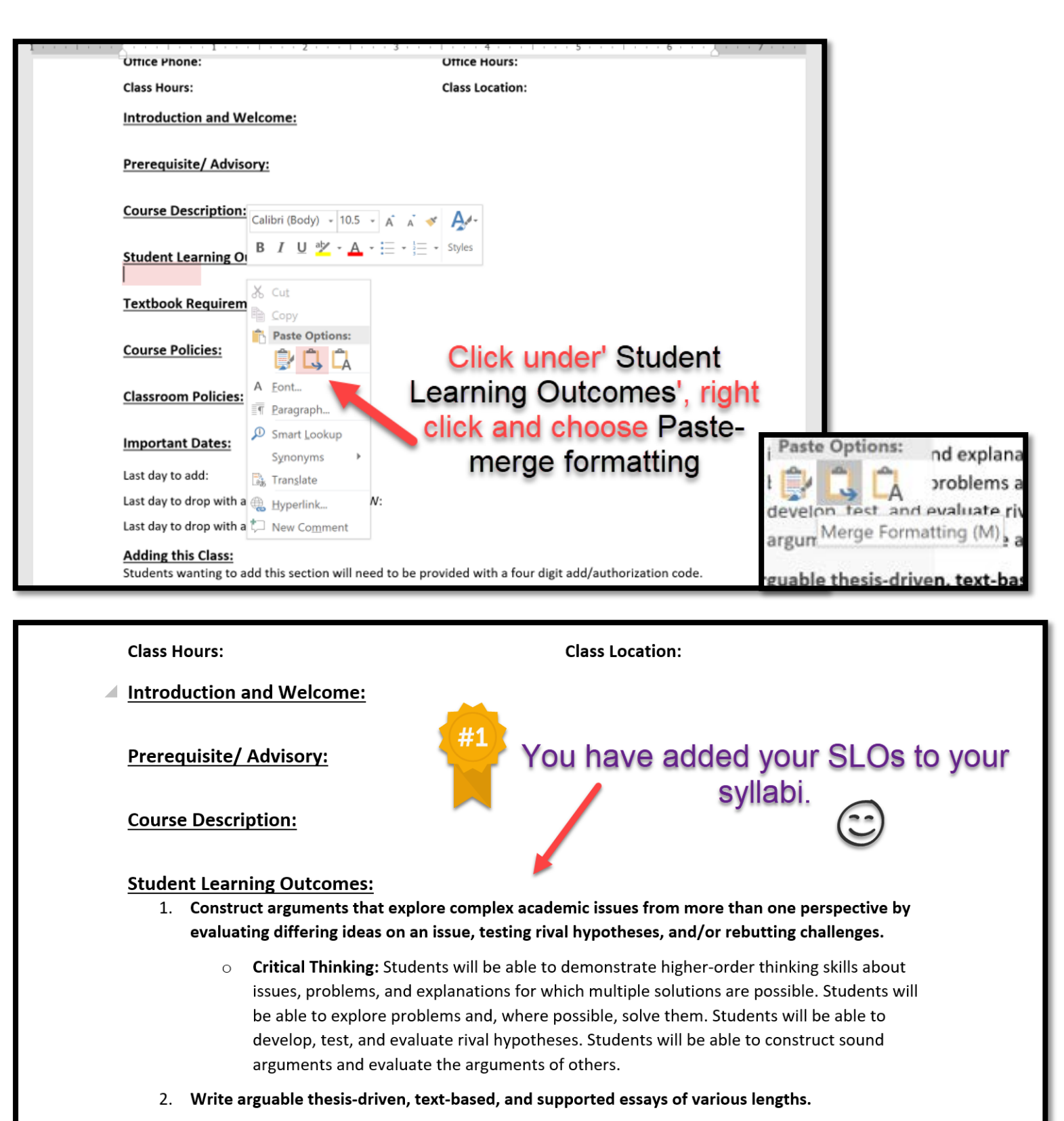

**Communication Skills:** Students will be able to communicate effectively in diverse situations. They will be able to create, express, and interpret meaning in oral, visual, and written forms. They will also be able to demonstrate quantitative literacy and the ability to use graphical, symbolic, and numerical methods to analyze, organize, and interpret data.

 $\Box$ (Ctrl)  $\blacktriangledown$ 

**Textbook Requirements:**